### **Kinder Journeys All Links**

Student Book: https://goo.gl/ndoIHP Teacher's Edition: https://goo.gl/zANOeO Main Selection Audio: https://goo.gl/lr31n8 Journeys Big Books: https://goo.gl/hhzNlg Weekly Interactive Focus Walls: https://goo.gl/zRJLCK Big Book Audio: https://goo.gl/ocfAz8 <u>Lesson 1</u> <u>Lesson 2</u> Lesson 3 Lesson 4 Lesson 5 Lesson 2 Lesson 7 Lesson 8 Lesson 9 Lesson 10 Lesson 11 Lesson 12 Lesson 13 Lesson 14 Lesson 15 Lesson 16 Lesson 17 Lesson 18 Lesson 19 Lesson 20 Lesson 21 Lesson 22 Lesson 23 Lesson 24 Lesson 25 Lesson 26 Lesson 27 Lesson 28 Lesson 29 Lesson 30 Student Readers: https://goo.gl/r39LNW Journey Lesson Snapshot: https://goo.gl/Aff7O9 Student Vocabulary Readers: https://goo.gl/rpj2i7 Student Retelling Cards: https://goo.gl/4OCwPt Journeys Kinder Audio Hub: https://goo.gl/ZfHctJ Interactive Flip Charts: https://goo.gl/vn4jsG Vocabulary in Context Cards: https://goo.gl/MeJK9e Alpha Friends Cards: https://goo.gl/SIDpyk Journeys Literacy Centers: https://goo.gl/PzrbSN Alpha Friends Audio: https://goo.gl/0HTv7u Sound/Spelling Cards: https://goo.gl/LKd6Y6 Vowel Cards: https://goo.gl/Fno6sP Journeys Readers Notebook Student Edition: https://goo.gl/v5Ekg0 Journeys Readers Notebook Teacher's Edition: https://goo.gl/WF7mSm Projectables: https://goo.gl/AhxG22 ! ! High Frequency Word Cards: https://goo.gl/NvewGy

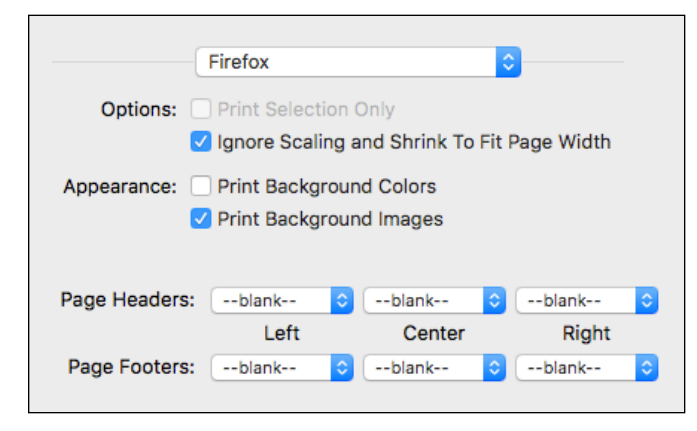

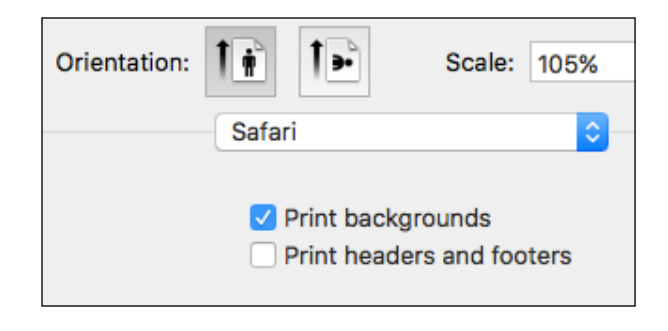

# **st 1st Grade Journeys All Links**

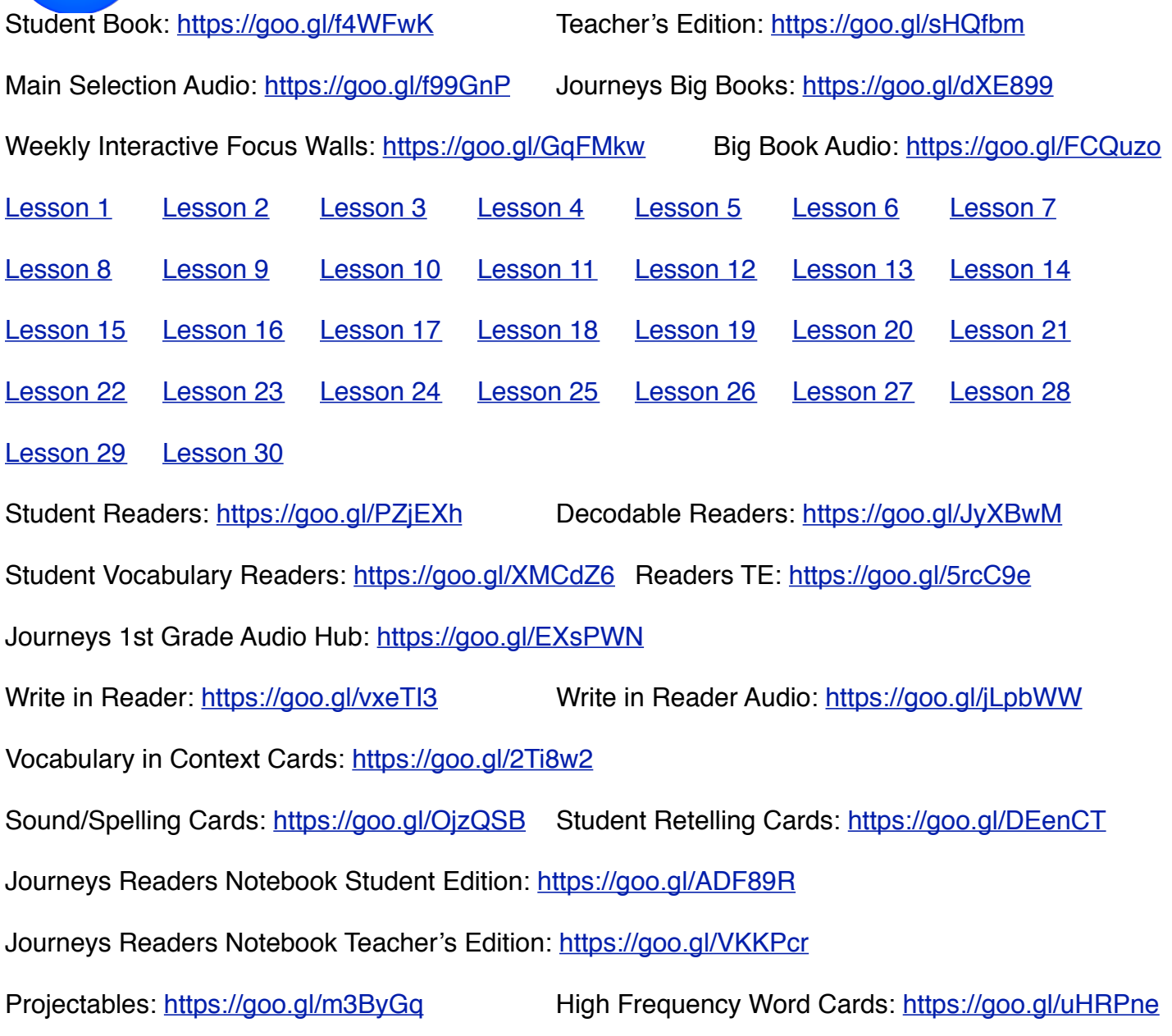

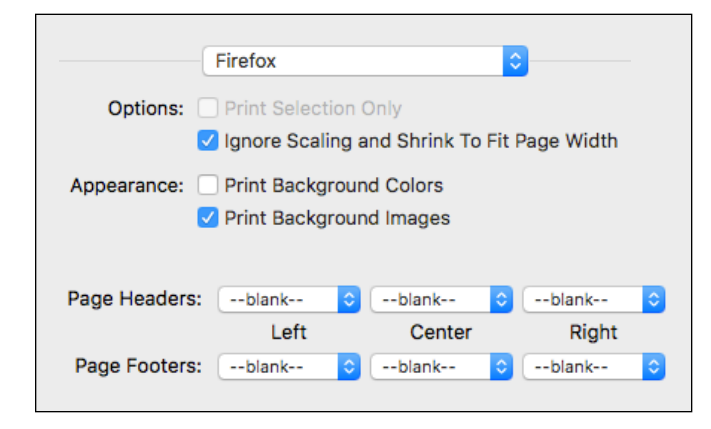

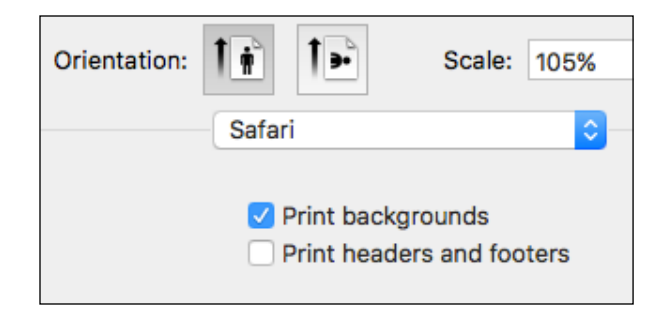

# **2nd Grade Journeys All Links**

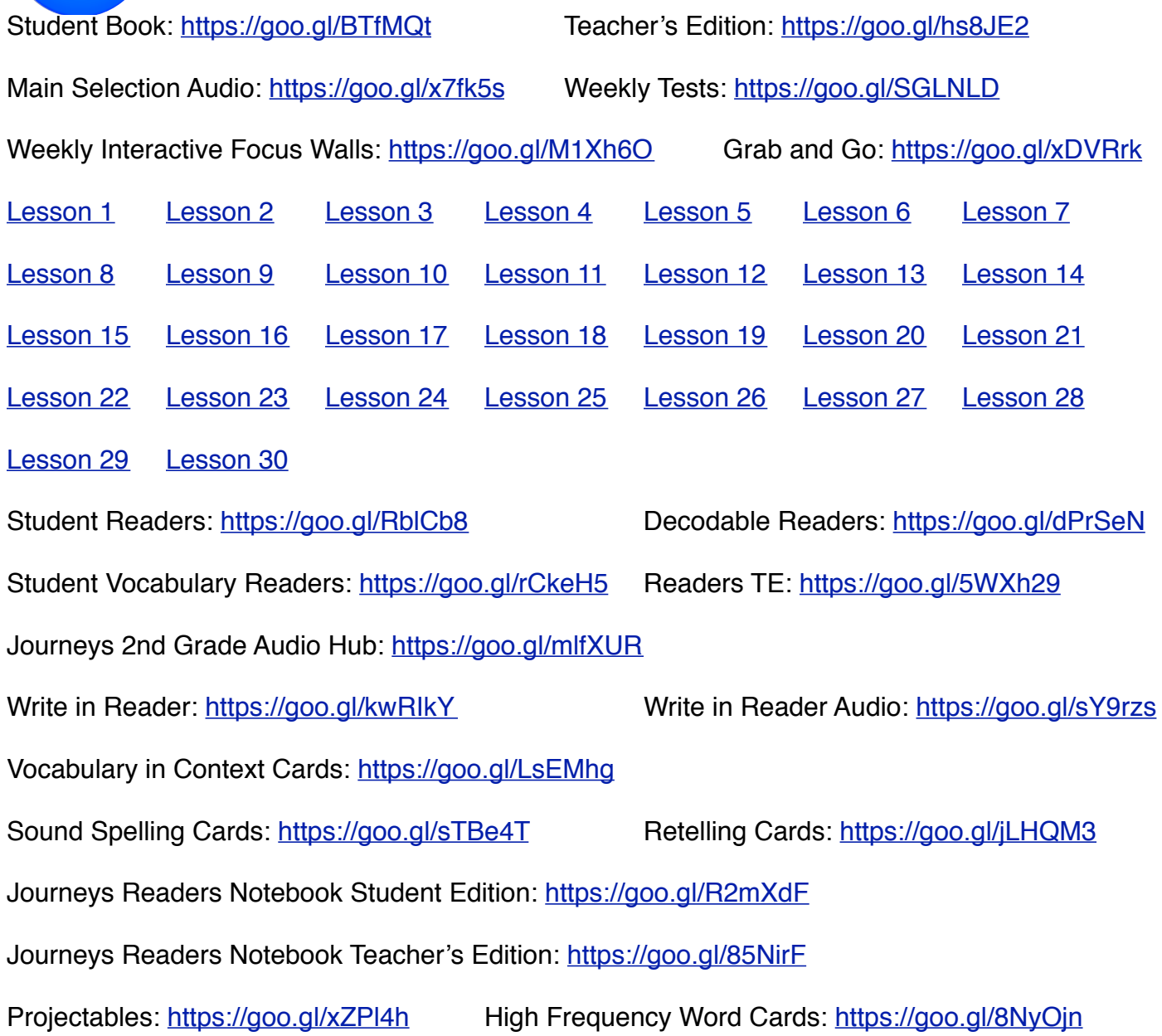

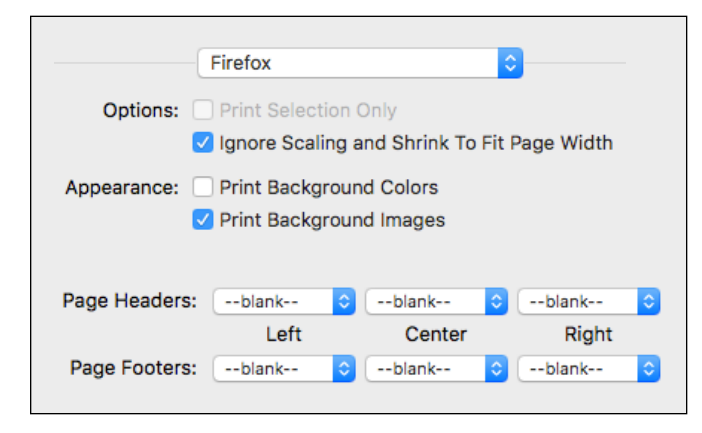

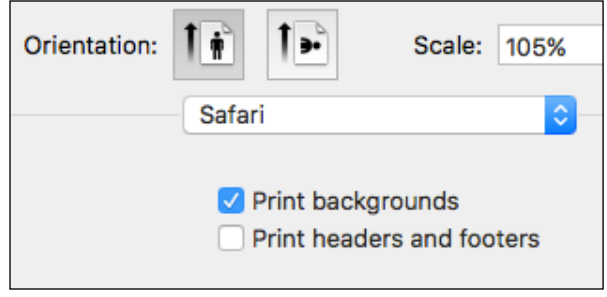

# **3rd Grade Journeys All Links**

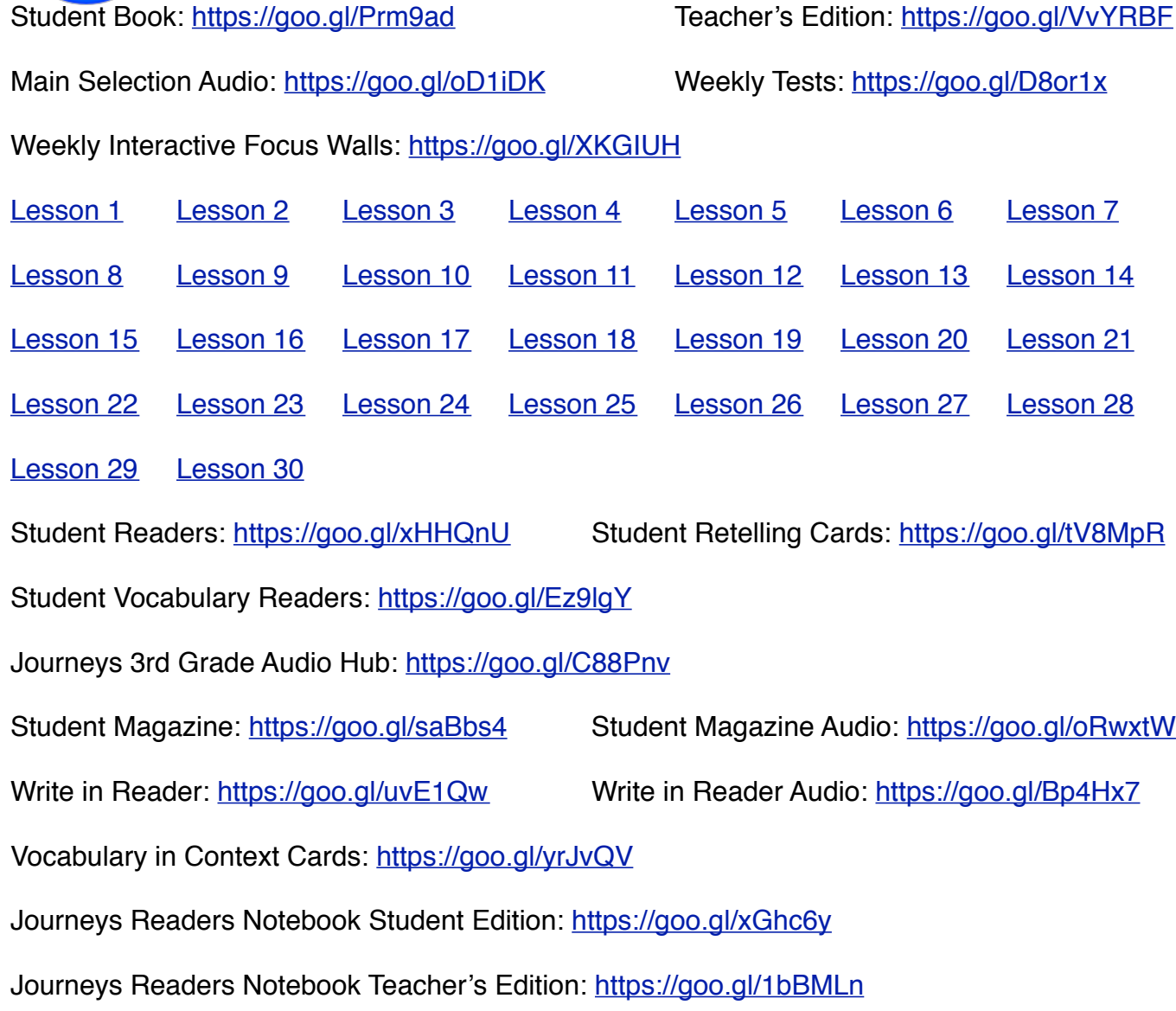

Projectables: https://goo.gl/ufBgfM Grab and Go Resources: https://goo.gl/PLro8p

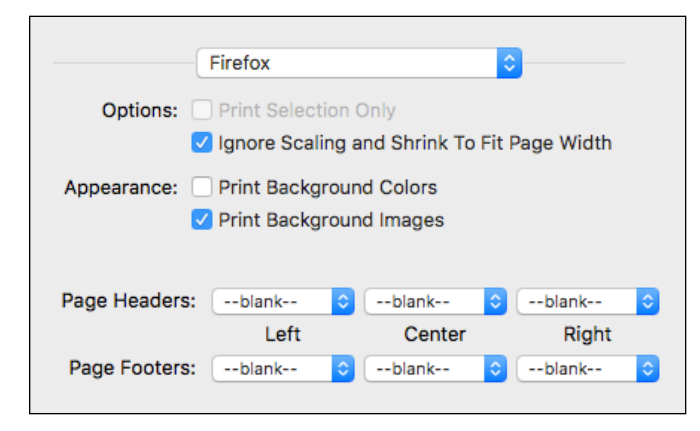

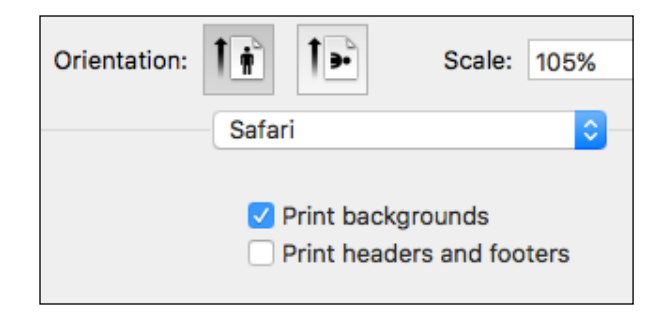

### **4th Grade Journeys All Links**

Student Book: https://goo.gl/EyiaQI! ! Teacher's Edition: https://goo.gl/vT6bZT Main Selection Audio: https://goo.gl/HTL9bf Weekly Tests: https://goo.gl/f6kKW6 Weekly Interactive Focus Walls: https://goo.gl/yPkZ1E

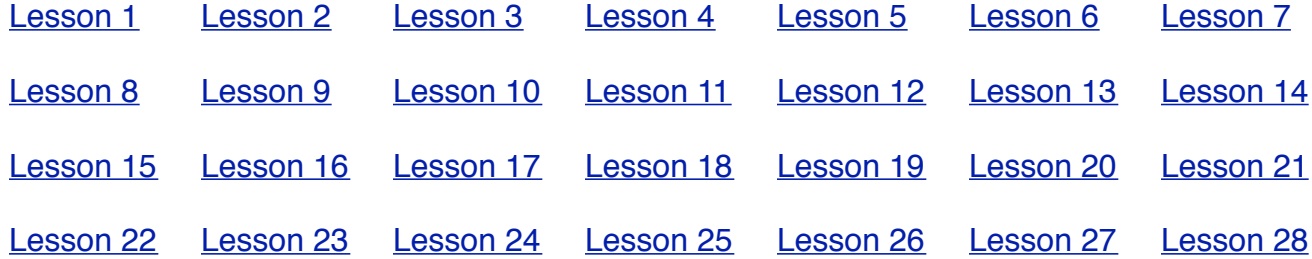

Lesson 29 Lesson 30

1th

Student Readers: https://goo.gl/IF0qEs

Student Vocabulary Readers: https://goo.gl/tkPi43

Journeys 4th Grade Audio Hub: https://goo.gl/s1U53D

Student Magazine: https://goo.gl/FULDCx Student Magazine Audio: https://goo.gl/GKedFo

Write in Reader: https://goo.gl/iRAkTA Write in Reader Audio: https://goo.gl/YEB7wM

Vocabulary in Context Cards: https://goo.gl/6LguGf

Journeys Readers Notebook Student Edition: https://goo.gl/eDSL30

Journeys Readers Notebook Teacher's Edition: https://goo.gl/rZsXBX

Projectables: https://goo.gl/DNXhiX! ! Grab and Go Resources: https://goo.gl/rFmN48

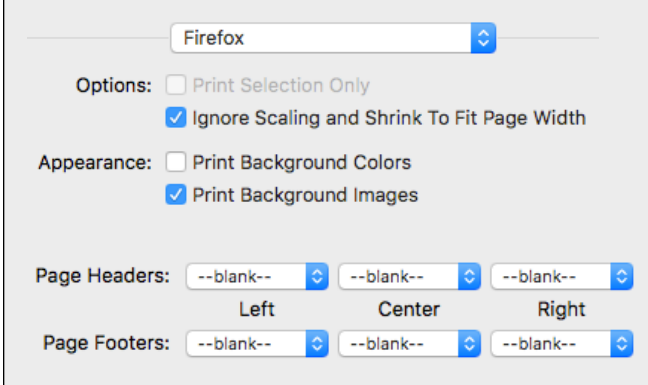

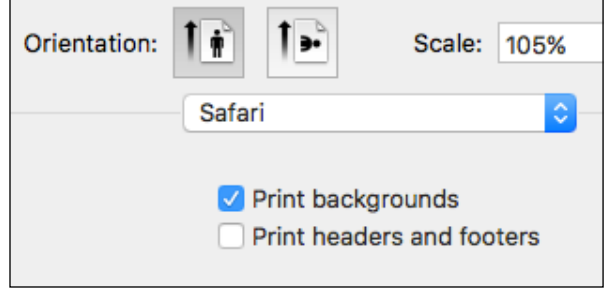

#### **5th Grade Journeys All Links**

Student Book: https://goo.gl/GV54xX Teachers Edition: https://goo.gl/BZbKGT

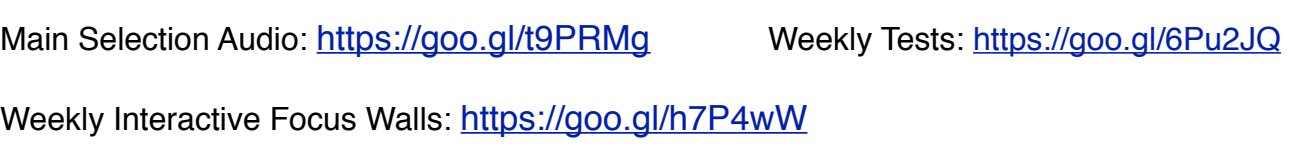

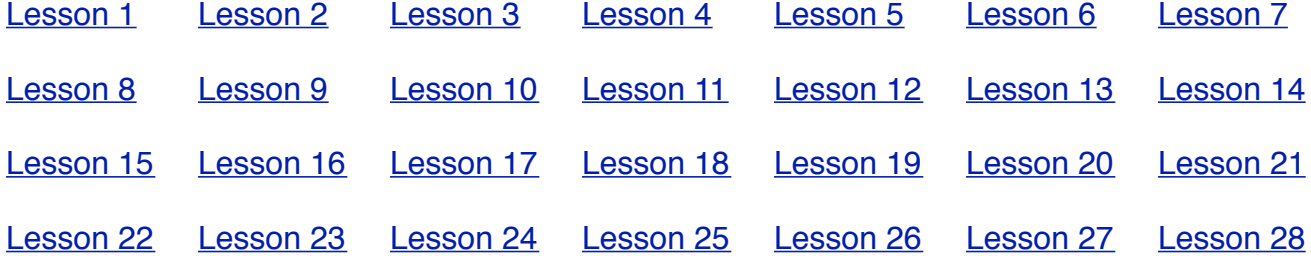

Lesson 29 Lesson 30

Student Readers: https://goo.gl/23KhLJ

Student Vocabulary Readers: https://goo.gl/MwOJSc

Journeys 5th Grade Audio Hub: https://goo.gl/KX24tU

Student Magazine: https://goo.gl/aD7uWj Student Magazine Audio: https://goo.gl/3hf4OJ

Write in Reader: https://goo.gl/ROvPIK Write in Reader Audio: https://goo.gl/obvJHa

Vocabulary in Context Cards: https://goo.gl/cWFp9D

Journeys Readers Notebook Student Edition: https://goo.gl/nziEnN

Journeys Readers Notebook Teacher's Edition: https://goo.gl/oouvBk

Projectables: https://goo.gl/ZQe5N8 Grab and Go Resources: https://goo.gl/Jok6sa

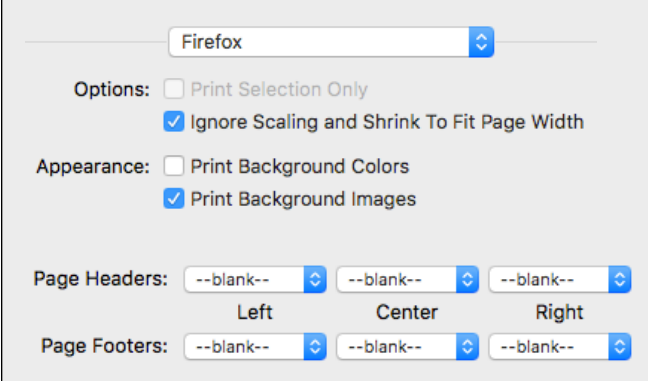

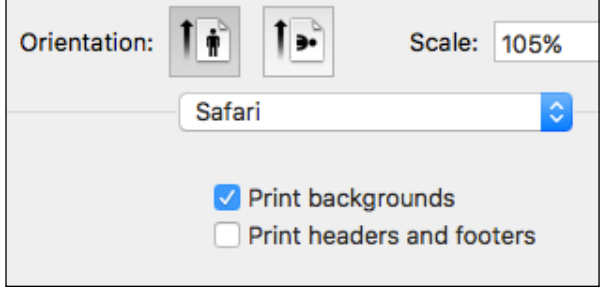